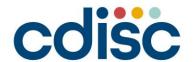

2023
KOREA
INTERCHANGE
SEOUL | 11-14 DECEMBER

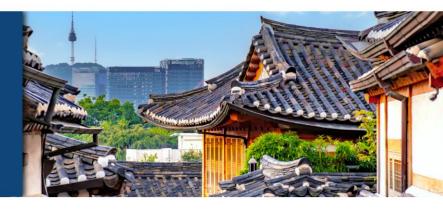

# Strategizing Successful Implementation of SDTM and ADaM

Julie Ann Hood, Seiko Yamazaki

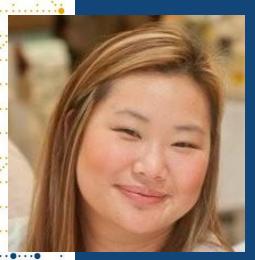

## Meet the Speakers

Julie Ann Hood

Title: Principal Consultant

Organization: Pinnacle 21 by Certara

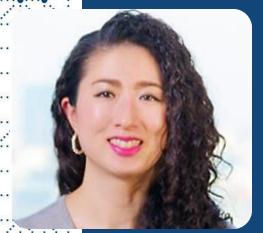

Seiko Yamazaki

Title: Senior CDISC Consultant

Organization: Pinnacle 21 by Certara

#### **Disclaimer and Disclosures**

- The views and opinions expressed in this presentation are those of the author(s) and do not necessarily reflect the official policy or position of CDISC.
- The content of this presentation is based on the personal views of the presenters and does not represent the views of the company to which the presenters belong.

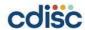

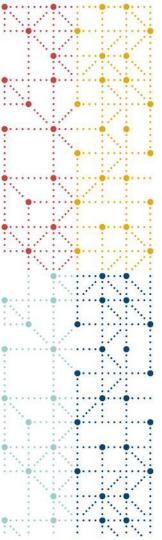

### Agenda

#### 1. SDTM creation

- Raw to SDTM (Process flow)
- Resources for aCRF/Mapping Specifications
- SDTM Conformance Checks
- Manual Check Examples

#### 2. ADaM creation

- SDTM to ADaM (Process flow)
- ADaM Conformance Checks
- Manual Check Examples

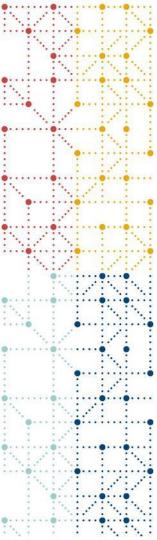

## **SDTM Creation**

From Raw to Standardized

#### **General Process Flow**

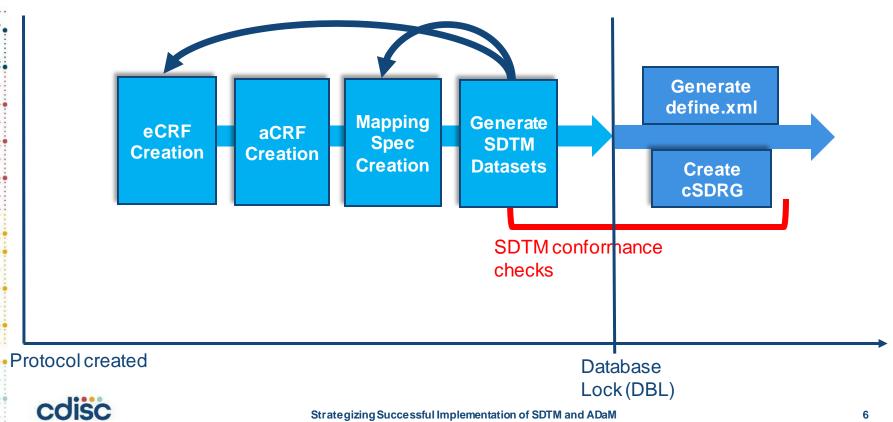

#### **eCRF** Creation

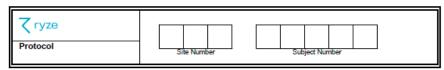

| Forn | n RP - Reproductive Sys                         | tem Findings                 |                  |
|------|-------------------------------------------------|------------------------------|------------------|
| 1 F  | RP - Reproductive System                        | n Findings                   |                  |
| 1.1  | Was a reproductive system evaluation performed? | ○ M No<br>○ M Yes            | RPPERF           |
| 1.2  | Reason Not Done                                 |                              | RPREASND         |
| 1.3  | Was the subject of child bearing potential?     | ○ N No<br>○ M Yes            | CHILDPOT_RPORRES |
| 1.4  | Menopause Status                                | Premenopausal Postmenopausal | MENOSTAT_RPORRES |

| Variable<br>Name | Variable Label                                                                                                 | Туре | Controlled<br>Terms,<br>Codelist or<br>Format <sup>1</sup> | Role                  | CDISC Notes                                                                                                    | Core |
|------------------|----------------------------------------------------------------------------------------------------|------|------------------------------------------------------------|-----------------------|----------------------------------------------------------------------------------------------------|------|
|                  |                                                                                                    |      |                                                            |                       | in numeric format in RPSTRESN. For example, if various tests have results "NONE", "NEG", and "NEGATIVE" in RPORRES, and these results effectively have the same meaning, they could be represented in standard format in RPSTRESC as "NEGATIVE". |      |
| RPSTRESN         | Numeric<br>Result/Finding in<br>Standard Units                                                                 | Num  |                                                            | Result<br>Qualifier   | Used for continuous or numeric results or<br>findings in standard format; copied in numeric<br>format from RPSTRESC. RPSTRESN should<br>store all numeric test results or findings.                                                              | Perm |
| RPSTRESU         | Standard Units                                                                                                 | Char | (UNIT)                                                     | Variable<br>Qualifier | Standardized units used for RPSTRESC and RPSTRESN, Example: "mol/L".                                                                                                    | Perm |
| RPSTAT           | Completion Status                                                                                              | Char | (ND)                                                       | Record<br>Qualifier   | Used to indicate that a question was not asked<br>or a test was not done, or a test was attempted<br>but did not generate a result. Should be null or<br>have a value of "NOT DONE".                                                             | Perm |
| RPREASND         | Reason Not Done                                                                                                | Char |                                                            | Record<br>Qualifier   | Reason not done. Used in conjunction with<br>RPSTAT when value is "NOT DONE".                                                                                                    | Perm |
| RPLOBXFL         | Before Exposure Flag  Qualifier the last non-missing value prior to RFXSTDTC. The value should be "Y" or null. |      |                                                            | Perm                  |                                                                                                    |      |
| RPBLFL           | Baseline Flag                                                                                                  | Char | (NY)                                                       | Record<br>Qualifier   | Indicator used to identify a baseline value.<br>Should be "Y" or null. Note that RPBLFL is<br>retained for backward compatibility. The<br>authoritative baseline for statistical analysis is in<br>an ADaM dataset.                              | Perm |
| RPDRVFL          | Derived Flag                                                                                                   | Char | (NY)                                                       |                       |                                                                                                    | Perm |
| VISITNUM         | Visit Number                                                                                                   | Num  |                                                            | Timing                | Clinical encounter number. Numeric version of<br>VISIT, used for sorting.                                                                                                    | Ехр  |
| VISIT            | Visit Name                                                                                                    | Char |                                                            | Timing                | Protocol-defined description of a clinical<br>encounter.                                                                                                    | Perm |
| VISITDY          | Planned Study Day of<br>Visit                                                                                  | Num  |                                                            | Timing                | Planned study day of VISIT. Should be an<br>integer.                                                                                                    | Perm |
| TAETORD          | Planned Order of<br>Element within Arm                                                                         | Num  |                                                            | Timing                | Number that gives the planned order of the<br>Element within the Arm for the Element in which<br>the assessment was made.                                                                                                    | Perm |
| FPOCH            | Enoch                                                                                                    | Char | (EPOCH)                                                    | Timina                | Epoch associated with the date/time at which                                                                                                    | Perm |
| RPDTC            | Date/Time of<br>Collection                                                                                     | Char | ISO 8601                                                   | Timing                | Collection date and time of an observation.                                                                                                    | Ехр  |
|                  | Visit/Collection/Exam                                                                                          |      |                                                            |                       | expressed in integer days relative to the<br>sponsor-defined RFSTDTC in Demographics.                                                                                                    |      |
| RPDUR            | Duration                                                                                                    |      | ISO 8601                                                   | Timing                | Collected duration of an event, intervention, or finding represented in ISO 8601 character format. Used only if collected on the CRF and not derived.                                                                                            | Perm |
| RPTPT            | Planned Time Point<br>Name                                                                                     | Char |                                                            | Timing                | Text description of time when a measurement<br>or observation should be taken as defined in the                                                                                                    | Perm |

| • | STUDYID | DOMAIN | USUBJID           | RPSEQ | RPTESTCD | RPTEST                    | RPORRES       | RPSTRESC      | VSITNUM | RPDTC |
|---|---------|--------|-------------------|-------|----------|---------------------------|---------------|---------------|---------|-------|
| • | CDISC01 | RP     | CDISC01<br>-01-01 | 1     | CHILDPOT | Childbearing<br>Potential | Υ             | Υ             | 1       |       |
| • | CDISC01 | RP     | CDISC01<br>-01-01 | 1     | MENOSTAT | Menopause<br>Status       | PREMENOPAUSAL | PREMENOPAUSAL | 1       |       |

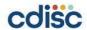

#### aCRF/Mapping Specifications Creation

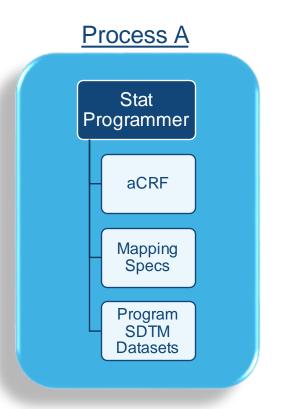

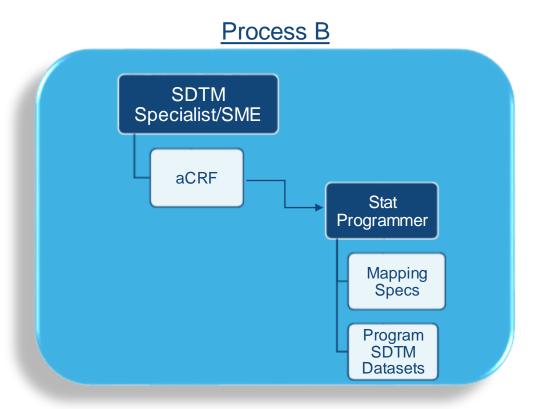

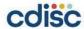

#### aCRF Creation

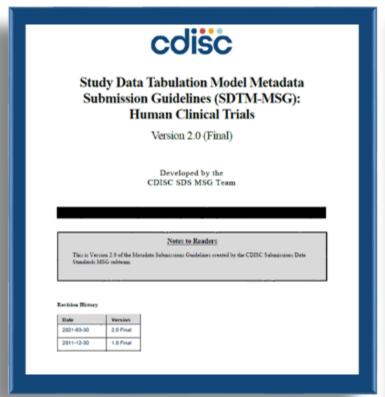

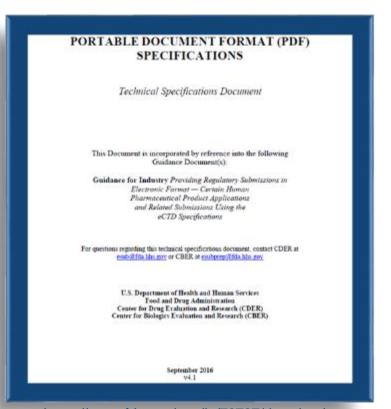

https://www.cdisc.org/standards/foundational/sdtm/sdtm-metadata-submission-guidelines-v2-0

https://www.fda.gov/media/76797/download

#### aCRF Creation

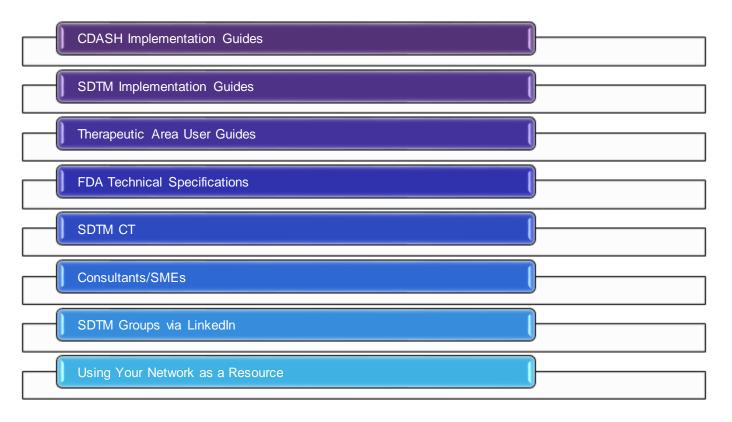

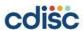

#### aCRF Creation - CDASH

Example 1: Meal Log

This is an example CRF used in a study where the contents of the meals were standardized in the protocol.

Title: Meal Log

| Hardware Control of Control                                            | Meal Category                                               | Sponsor-Defined                                                   |                        |                   |                                                    |                                  |                                                                                                    |              |                  |                          |                                                |                                                                     |                            |                  |               |        |
|------------------------------------------------------------------------|-------------------------------------------------------------|-------------------------------------------------------------------|------------------------|-------------------|----------------------------------------------------|----------------------------------|----------------------------------------------------------------------------------------------------|--------------|------------------|--------------------------|------------------------------------------------|---------------------------------------------------------------------|----------------------------|------------------|---------------|--------|
|                                                                        | MLCAT Hidden/pre-populated                                  | Sponsor-Benned                                                    | CRF M                  | etadata           |                                                    |                                  |                                                                                                    |              |                  | _                        |                                                |                                                                     |                            |                  |               |        |
|                                                                        | Meal Subcategory  MLSCAT Hidden/pre-populated               | Sponsor-Defined                                                   | Order                  | CDASH<br>Variable | Question<br>Text                                   | Prompt                           | CRF<br>Completion<br>Instructions                                                                                         | Туре         | SDTMIG<br>Target | DTMIG<br>arget<br>apping | Controlled<br>Terminology<br>Code List<br>Name | Permissible Values                                                  | Pre-<br>Populated<br>Value | Query<br>Display | List<br>Style | Hidden |
| Indicate if the subject consumed any meals today. If                   | Were any meals consumed today?                              | O Yes                                                             | 1                      | MLCAT             |                                                    | Meal<br>Category                 |                                                                                                    | Text         | MLCAT            |                          | N/A                                            |                                                                     | Sponsor-<br>Defined        |                  | $\vdash$      | Y      |
| Yes, include the appropriate details where indicated<br>on the CRF.    | MLYN Not Submitted                                          | O No <ny codelist=""></ny>                                        | 2                      | MLSCAT            | Were any                                           | Meal<br>Subcategory<br>Any Meals | Indicate if the                                                                                                    | Text<br>Text | MLSCAT           |                          | N/A<br>(NY)                                    | Yes;No;                                                             | Sponsor-<br>Defined        | _                |               | Υ      |
| Indicate the type of meal.                                             | What was the type of meal?                                  | O BREAKFAST O LUNCH O DINNER                                      | O BREAKFAST<br>O LUNCH |                   | meals<br>consumed<br>today?                        |                                  | subject<br>consumed any<br>meals today. If<br>Yes, include<br>the appropriate<br>details where<br>indicated on the<br>CRF |              |                  |                          |                                                |                                                                     |                            |                  |               |        |
|                                                                        |                                                             | SNACK                                                             | 4                      | MLTRT             | What was<br>the type of<br>meal?                   | [Meal]                           | Indicate the type of meal.                                                                                                | Text         | MLTRT            |                          | N/A                                            | BREAKFAST;LUNCH;DINNER;SNACK;                                       |                            |                  |               |        |
| Record the amount of the meal consumed.                                | What was the amount of the meal consumed?  MLDSTXT MLDOSTXT | 0 0 >0 to <25%<br>=>25% to <50%<br>=>50% to <75%<br>=>75% - <100% | 5                      | MLDSTXT           | What was<br>the amount<br>of the meal<br>consumed? | Amount<br>Consumed               | Record the<br>amount of the<br>meal<br>consumed.                                                                          | Text         | MLDOSTXT         |                          | N/A                                            | 0; >0 to <25%; =>25% to <50%; =>50%<br>to <75%; =>75% - <100%; 100% |                            |                  |               |        |
|                                                                        |                                                             |                                                                   | 6                      | MLDOSU            | What was the unit?                                 | Unit                             |                                                                                                    | Text         | MLDOSU           |                          | (UNIT)                                         |                                                                     | %                          |                  |               | Υ      |
|                                                                        |                                                             |                                                                   | 7                      | MLSTDAT           | What was<br>the date the<br>meal was<br>consumed?  | Start Date                       | Record the<br>date the meal<br>was consumed<br>using this<br>format (DD-<br>MON-YYYY).                                    | Text         | MLSTDTC          |                          | N/A                                            |                                                                     |                            |                  |               |        |
|                                                                        | Unit  MLDOSU Hidden/pre-populated                           | % <unit codelist=""></unit>                                       | 8                      | MLSTTIM           | What was<br>the meal<br>start time?                | Start Time                       | Record the time<br>(as complete as<br>possible) that<br>the meal was                                                      | Text         | MLSTDTC          |                          | N/A                                            |                                                                     |                            |                  |               |        |
| Record the date the meal was consumed using this format (DD-MON-YYYY). | What was the date the meal was consumed?  MLSTDTC           |                                                                   | 9                      | MLENDAT           | What was<br>the meal<br>end date?                  | End Date                         | Record the<br>date the meal<br>ended using<br>this format (DD-                                                            | Text         | MLENDTC          |                          | N/A                                            |                                                                     |                            |                  |               |        |
| Record the time (as complete as possible) that the meal was started.   | What was the meal start time?  MLSTTIM MLSTDTC              |                                                                   | 10                     | MLENTIM           | What was<br>the meal<br>end time?                  | End Time                         | MON-YYYY).  Record the time (as complete as possible) that                                                                | Text         | MLENDTC          |                          | N/A                                            |                                                                     |                            |                  | $\vdash$      |        |
| Record the date the meal ended using this format (DD-MON-YYYY).        | What was the meal end date?  MLENDAT MLENDTC                |                                                                   |                        |                   |                                                    |                                  | [meal/product]<br>was ended.                                                                                              |              |                  |                          |                                                |                                                                     | <u> </u>                   |                  |               |        |
| Record the time (as complete as possible) that the                     | What was the meal end time?                                 |                                                                   |                        |                   |                                                    |                                  |                                                                                                    |              |                  |                          |                                                |                                                                     |                            |                  |               |        |

**CDASHIG v2.3** 

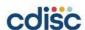

#### aCRF Creation - SDTMIG

#### CE - Examples

#### Example 1

In this example, data were collected about prespecified events that, in the context of this study, were not reportable as AEs. The data were collected in a log independent of visits, rather than in visit-based CRF modules, so visit and date of collection (CEDTC) data were not collected.

| CRF                |                         |                                          |  |  |  |  |
|--------------------|-------------------------|------------------------------------------|--|--|--|--|
| Record start dates | of any of the following | ng signs that occurred during the study. |  |  |  |  |
| Clinical Sign      | Did it occur?           | Start Date of First Episode              |  |  |  |  |
| Rash               | No                      |                                          |  |  |  |  |
|                    | Yes                     |                                          |  |  |  |  |
| Wheezing           | No                      |                                          |  |  |  |  |
|                    | Yes                     |                                          |  |  |  |  |
| Edema              | No                      |                                          |  |  |  |  |
|                    | Yes                     |                                          |  |  |  |  |
| Conjunctivitis     | No                      |                                          |  |  |  |  |
|                    | Yes                     |                                          |  |  |  |  |

Rows 1-3: Show 3 symptoms which occurred and their start dates.

Row 4: Shows that conjunctivitis did not occur. Because there was no event, there is no start date.

| св.хрг | t       |        |         |       |                |         |         |            |
|--------|---------|--------|---------|-------|----------------|---------|---------|------------|
| Row    | STUDYID | DOMAIN | USUBJID | CESEQ | CETERM         | CEPRESP | CEOCCUR | CESTDTC    |
| 1      | ABC123  | CE     | 123     | 1     | Rash           | Y       | Y       | 2006-05-03 |
| 2      | ABC123  | CE     | 123     | 2     | Wheezing       | Y       | Y       | 2006-05-03 |
| 3      | ABC123  | CE     | 123     | 3     | Edema          | Y       | Y       | 2006-05-03 |
| 4      | ABC123  | CE     | 123     | 4     | Conjunctivitis | Y       | N       |            |

SDTMIG v3.4

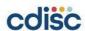

# aCRF Creation – Therapeutic Area User Guides (TAUGs)

|                                                                                                    |                                                     |                                                                                                    |                                                                                                    |                                                                                                    | <b>V V V</b> | ₹ ₹          | ▼ FINE |
|----------------------------------------------------------------------------------------------------|-----------------------------------------------------|----------------------------------------------------------------------------------------------------|----------------------------------------------------------------------------------------------------|----------------------------------------------------------------------------------------------------|--------------|--------------|--------|
| Group/Therapeutic A                                                                                                    | cdisc                                               |                                                                                                    |                                                                                                    | -<br>S                                                                                                    | TU TR VS     | QT" WB" RELS | SPEC   |
| utoimmune                                                                                                    | COISC                                               | New to CDISC Standa                                                                                                    | ards Education Resources                                                                                     | Events Membership Members Only                                                                                                    |              |              |        |
| oriasis<br>neumatoid Arthritis                                                                                                    | 00130                                               |                                                                                                    |                                                                                                    |                                                                                                    | X X          |              | _      |
| eumatoid Arthritis                                                                                                    |                                                     |                                                                                                    |                                                                                                    |                                                                                                    |              |              |        |
| ardiovascular                                                                                                    | •                                                   |                                                                                                    |                                                                                                    |                                                                                                    |              |              |        |
| diovascular                                                                                                    | Home / Standards / Therapeutic Areas                |                                                                                                    |                                                                                                    |                                                                                                    | X X          |              |        |
| rt Failure<br>Studies                                                                                                    |                                                     |                                                                                                    |                                                                                                    |                                                                                                    | X            | _            | _      |
| litional Chinese Medicine                                                                                                    | Therapeutic Areas                                   |                                                                                                    |                                                                                                    |                                                                                                    | X            | ^ x          |        |
|                                                                                                    | Therapeane, a cas                                   |                                                                                                    |                                                                                                    |                                                                                                    |              |              |        |
| docrine                                                                                                    |                                                     |                                                                                                    |                                                                                                    |                                                                                                    |              |              |        |
| te Kidney Injury                                                                                                    |                                                     |                                                                                                    |                                                                                                    |                                                                                                    | *            |              | _      |
| <u>etes</u><br>etes Type 1 - Exercise an                                                                                                    | , '                                                 | tend the Foundational Standards to represent d                                                                                              |                                                                                                    | s. IAUGs include disease-specific metadata,                                                                                                    | X            |              | -      |
| etes Type 1 - Pediatrics a                                                                                                    |                                                     | CDISC standards for a variety of uses, including                                                                                            | global regulatory submissions.                                                                               |                                                                                                    | X            |              |        |
| betes Type 1 - Screening, Stre-clinical Type 1 Diabete                                                                                                    |                                                     | Diabetes                                                                                                    | Kidney Transplant                                                                                            | OT Studies                                                                                                    |              |              |        |
| re-clinical Type 1 Diabete<br>petic Kidnev Disease                                                                                                    | Alzheimer's                                         | Diabetes Type 1 - Exercise and Nutrition                                                                                                    | Lung Cancer                                                                                                  | Rare Diseases                                                                                                    | X            |              |        |
| ipidemia                                                                                                    |                                                     | **                                                                                                    | •                                                                                                    | Rheumatoid Arthritis                                                                                                    |              |              |        |
| ey Transplant                                                                                                    | Asthma                                              | Diabetes Type 1 - Pediatrics and Devices                                                                                                    | Major Depressive Disorder                                                                                    |                                                                                                    |              |              |        |
|                                                                                                    |                                                     |                                                                                                    |                                                                                                    |                                                                                                    |              |              |        |
| cystic Kidney Disease                                                                                                    | Breast Cancer                                       | Diabetes Type 1 - Screening, Staging and                                                                                                    | Malaria                                                                                                    | Schizophrenia                                                                                                    |              |              | -      |
|                                                                                                    | Breast Cancer<br>Cardiovascular                     | Diabetes Type 1 - Screening, Staging and<br>Monitoring of Pre-clinical Type 1 Diabetes                                                      | Malaria<br>Multiple Sclerosis                                                                                | Schizophrenia Traditional Chinese Medicine - Acupuncture                                                                                              |              |              |        |
| strointestinal                                                                                                    |                                                     |                                                                                                    |                                                                                                    | '                                                                                                    |              |              |        |
| strointestinal                                                                                                    | Cardiovascular                                      | Monitoring of Pre-clinical Type 1 Diabetes                                                                                                  | Multiple Sclerosis                                                                                           | Traditional Chinese Medicine - Acupuncture                                                                                                    |              |              | FA     |
| strointestinal  D  un's Disease                                                                                                    | Cardiovascular<br>CDAD                              | Monitoring of Pre-clinical Type 1 Diabetes<br>Diabetic Kidney Disease                                                                       | Multiple Sclerosis<br>Nutrition                                                                              | Traditional Chinese Medicine - Acupuncture Traditional Chinese Medicine - Coronary                                                                    |              |              | FAI    |
| strointestinal  D n's Disease ectious                                                                                                    | Cardiovascular<br>CDAD<br>Colorectal Cancer         | Monitoring of Pre-clinical Type 1 Diabetes Diabetic Kidney Disease Duchenne Muscular Dystrophy                                              | Multiple Sclerosis<br>Nutrition<br>Pain                                                                      | Traditional Chinese Medicine - Acupuncture<br>Traditional Chinese Medicine - Coronary<br>Artery Disease-Angina                                        | x            |              | FA     |
| strointestinal  D  in's Disease  ectious  10-19  a                                                                                                    | Cardiovascular CDAD Colorectal Cancer COPD COVID-19 | Monitoring of Pre-clinical Type 1 Diabetes<br>Diabetic Kidney Disease<br>Duchenne Muscular Dystrophy<br>Dyslipidemia<br>Ebola               | Multiple Sclerosis Nutrition Pain Pancreatic Cancer Parkinson's Disease                                      | Traditional Chinese Medicine - Acupuncture Traditional Chinese Medicine - Coronary Artery Disease-Angina Traumatic Brain Injury Tuberculosis          | x            |              | FA     |
| strointestinal  D  in's Disease  ectious  10-19  a                                                                                                    | Cardiovascular CDAD Colorectal Cancer COPD          | Monitoring of Pre-clinical Type 1 Diabetes Diabetic Kidney Disease Duchenne Muscular Dystrophy Dyslipidemia Ebola Heart Failure             | Multiple Sclerosis Nutrition Pain Pancreatic Cancer Parkinson's Disease Pediatrics                           | Traditional Chinese Medicine - Acupuncture Traditional Chinese Medicine - Coronary Artery Disease-Angina Traumatic Brain Injury Tuberculosis Vaccines | X            |              | FA     |
| strointestinal  D  consist of the stroint of the stroint of the st | Cardiovascular CDAD Colorectal Cancer COPD COVID-19 | Monitoring of Pre-clinical Type 1 Diabetes Diabetic Kidney Disease Duchenne Muscular Dystrophy Dyslipidemia Ebola Heart Failure Hepatitis C | Multiple Sclerosis Nutrition Pain Pancreatic Cancer Parkinson's Disease Pediatrics Polycystic Kidney Disease | Traditional Chinese Medicine - Acupuncture Traditional Chinese Medicine - Coronary Artery Disease-Angina Traumatic Brain Injury Tuberculosis          |              |              | FA     |
| astrointestinal AD hn's Disease fectious VID-19 labeladabatitis C                                                                                                    | Cardiovascular CDAD Colorectal Cancer COPD COVID-19 | Monitoring of Pre-clinical Type 1 Diabetes Diabetic Kidney Disease Duchenne Muscular Dystrophy Dyslipidemia Ebola Heart Failure             | Multiple Sclerosis Nutrition Pain Pancreatic Cancer Parkinson's Disease Pediatrics                           | Traditional Chinese Medicine - Acupuncture Traditional Chinese Medicine - Coronary Artery Disease-Angina Traumatic Brain Injury Tuberculosis Vaccines | X            |              | FAN    |

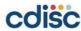

# aCRF Creation – FDA Technical Specification Documents

## **Study Data Standards Resources**

Tech Spec - HIV

Tech Spec - QT Studies

Tech Spec - Next Gen Sequencing

**Tech Spec - Vaccines** 

Tech Spec - Noncirrhotic Nonalcoholic Steatohepatitits (NASH)

https://www.fda.gov/industry/fda-data-standards-advisory-board/study-data-standards-resources

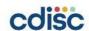

#### aCRF Creation - SDTM CT

| Code    | Codelist<br>Code | Codelist<br>Extensible<br>(Yes/No) | Codelist Name                                  | CDISC Submission Value            | CDISC Synonym(s)                               | CDISC Definition                                           | NCI Preferred Term                                               |
|---------|------------------|------------------------------------|------------------------------------------------|-----------------------------------|------------------------------------------------|------------------------------------------------------------|------------------------------------------------------------------|
| C141657 | <u> </u>         | No                                 | 10-Meter Walk/Run Functional Test Test<br>Code | TENMW1TC                          | 10-Meter Walk/Run Functional Test Test<br>Code | 10-Meter Walk/Run test code.                               | CDISC Functional Test 10-Meter<br>Walk/Run Test Code Terminology |
| C174106 | C141657          |                                    | 10-Meter Walk/Run Functional Test Test<br>Code | TENMW101                          | TENMW1-Was Walk/Run Performed                  | 10-Meter Walk/Run - Was the 10-meter walk/run performed?   | 10-Meter Walk/Run - Was Walk/Run<br>Performed                    |
| C141700 | C141657          |                                    | 10-Meter Walk/Run Functional Test Test<br>Code | TENMW102                          | TENMW1-Time to Walk/Run 10 Meters              | 10-Meter Walk/Run - If yes, time to walk or run 10 meters. | 10-Meter Walk/Run - Time to Walk/Run<br>10 Meters                |
| C147592 | C141657          |                                    | 10-Meter Walk/Run Functional Test Test<br>Code | TENMW103                          | TENMW1-Wear Orthoses                           | 10-Meter Walk/Run - If yes, did subject wear orthoses?     | 10-Meter Walk/Run - Wear Orthoses                                |
| C141701 | C141657          |                                    | 10-Meter Walk/Run Functional Test Test<br>Code | TENMW104                          | TENMW1-Test Grade                              | 10-Meter Walk/Run - Test grade.                            | 10-Meter Walk/Run - Test Grade                                   |
| C141656 |                  | No                                 | 10-Meter Walk/Run Functional Test Test<br>Name | TENMW1TN                          | 10-Meter Walk/Run Functional Test Test<br>Name | 0-Meter Walk/Run test name.                                | CDISC Functional Test 10-Meter<br>Walk/Run Test Name Terminology |
| C141701 | C141656          |                                    | 10-Meter Walk/Run Functional Test Test<br>Name | TENMW1-Test Grade                 | TENMW1-Test Grade                              | 10-Meter Walk/Run - Test grade.                            | 10-Meter Walk/Run - Test Grade                                   |
| C141700 | C141656          |                                    | 10-Meter Walk/Run Functional Test Test<br>Name | TENMW1-Time to Walk/Run 10 Meters | TENMW1-Time to Walk/Run 10 Meters              | 10-Meter Walk/Run - If yes, time to walk or run 10 meters. | 10-Meter Walk/Run - Time to Walk/Run<br>10 Meters                |
| C174106 | C141656          |                                    | 10-Meter Walk/Run Functional Test Test<br>Name | TENMW1-Was Walk/Run Performed     | TENMW1-Was Walk/Run Performed                  | 10-Meter Walk/Run - Was the 10-meter walk/run performed?   | 10-Meter Walk/Run - Was Walk/Run<br>Performed                    |
| C147592 | C141656          |                                    | 10-Meter Walk/Run Functional Test Test<br>Name | TENMW1-Wear Orthoses              | TENMW1-Wear Orthoses                           | 10-Meter Walk/Run - If yes, did subject wear orthoses?     | 10-Meter Walk/Run - Wear Orthoses                                |
| C141663 |                  | No                                 | 4-Stair Ascend Functional Test Test Code       | A4STR1TC                          | 4-Stair Ascend Functional Test Test Code       | -Stair Ascend test code.                                   | CDISC Functional Test 4-Stair Ascend<br>Test Code Terminology    |
| C174103 | C141663          |                                    | 4-Stair Ascend Functional Test Test Code       | A4STR101                          | A4STR1-Was 4-Stair Ascend Performed            | -Stair Ascend - Was the 4-stair ascend performed?          | 4-Stair Ascend - Was 4-Stair Ascend<br>Performed                 |
| C141706 | C141663          |                                    | 4-Stair Ascend Functional Test Test Code       | A4STR102                          | A4STR1-Time to Do 4-Stair Ascend               | -Stair Ascend - If yes, time taken to do 4-stair ascend.   | 4-Stair Ascend - Time to Do 4-Stair<br>Ascend                    |
| C147590 | C141663          |                                    | 4-Stair Ascend Functional Test Test Code       | A4STR103                          | A4STR1-Wear Orthoses                           | -Stair Ascend - If yes, did subject wear orthoses?         | 4-Stair Ascend - Wear Orthoses                                   |
| C141707 | C141663          |                                    | 4-Stair Ascend Functional Test Test Code       | A4STR104                          | A4STR1-Test Grade                              | l-Stair Ascend - Test grade.                               | 4-Stair Ascend - Test Grade                                      |
| C141662 |                  | No                                 | 4-Stair Ascend Functional Test Test<br>Name    | A4STR1TN                          | 4-Stair Ascend Functional Test Test<br>Name    | l-Stair Ascend test name.                                  | CDISC Functional Test 4-Stair Ascend<br>Test Name Terminology    |
| C141707 | C141662          |                                    | 4-Stair Ascend Functional Test Test<br>Name    | A4STR1-Test Grade                 | A4STR1-Test Grade                              | -Stair Ascend - Test grade.                                | 4-Stair Ascend - Test Grade                                      |
| C141706 | C141662          |                                    | 4-Stair Ascend Functional Test Test<br>Name    | A4STR1-Time to Do 4-Stair Ascend  | A4STR1-Time to Do 4-Stair Ascend               | -Stair Ascend - If yes, time taken to do 4-stair ascend.   | 4-Stair Ascend - Time to Do 4-Stair                              |

**SDTM CT 2023-09-29** 

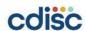

#### aCRF Creation – Consultants/SMEs, and more...

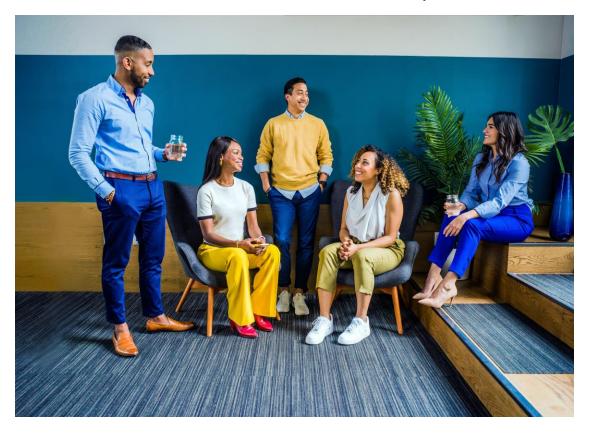

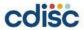

#### **General Process Flow**

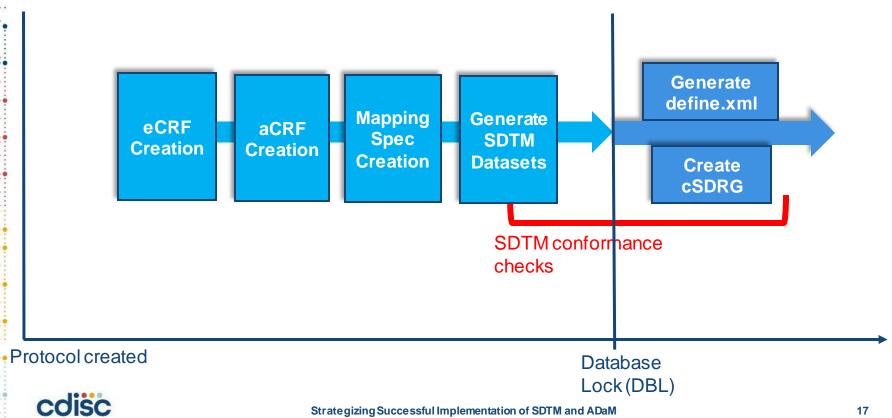

#### **Conformance Rules**

# **CDISC**

- SDTMIG v3.2
- SDTMIG v3.3
- SDTMIG v3.4

## **FDA**

- SDTMIG v3.1.2
- SDTMIG v3.1.3
- SDTMIG v3.2
- SDTIMG v3.3

## **PMDA**

- SDTMIG v3.1.2
- SDTMIG v3.1.3
- SDTMIG v3.2
- SDTIMG v3.3

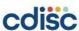

### Validation - Tools

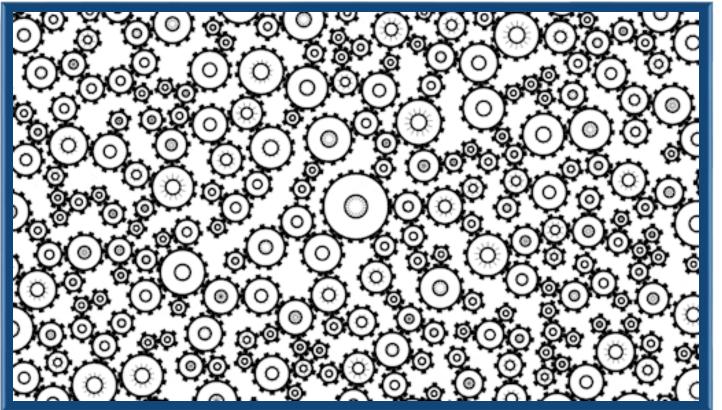

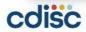

#### Validation – Explain Issue

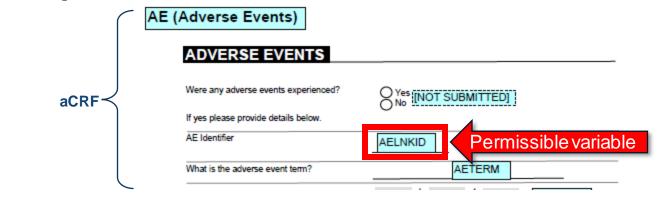

Validation Report Issue Dataset 🗸 Rule ID 🗸 Message

AE SD1076 Model permissible variable added into standard domain

Count Check Diagnostic Message Explanation Dataset (Issue ID Rate) **cSDRG** SD1076 Model permissible variable added into standard domain AE 1 (3.13%) AELNKID was added to link records in AE causing death with their associated Primary Cause of Death records in DD.

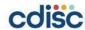

#### Validation - Fix Issue

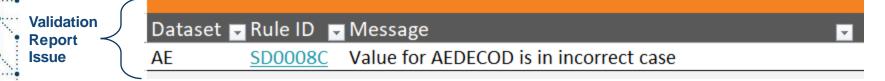

| AE S    | STUDYID | DOMAIN | USUBJID           | AESEQ | AELNKID | AETERM | AELLT | AELLTCD  | AEDECOD |
|---------|---------|--------|-------------------|-------|---------|--------|-------|----------|---------|
| Dataset | CDISC01 | AE     | CDISC01-<br>01-01 | 1     |         | FEVER  | FEVER | 10037660 | PYREXIA |

| Version 1.5 finalize | Version 1.5 finalized June 2019                                                      |  |  |  |  |  |
|----------------------|--------------------------------------------------------------------------------------|--|--|--|--|--|
| FDA Business Ru      | ıle ID FDA Business Rule                                                             |  |  |  |  |  |
|                      |                                                                                      |  |  |  |  |  |
| FDAB017              | Controlled terms should use the exact term (case, spelling, and punctuation) used by |  |  |  |  |  |
|                      | the terminology maintenance organizations (e.g., MedDRA, CDISC controlled            |  |  |  |  |  |
|                      | terminology).                                                                        |  |  |  |  |  |

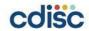

### Validation – define.xml

| M | 0 | H | h | _ | А | c |
|---|---|---|---|---|---|---|
|   | v | u |   | v | u | Э |

| Method                                   | Туре        | Description                                                                                                    |
|------------------------------------------|-------------|----------------------------------------------------------------------------------------------------|
| Algorithm to derive AEENTPT              | Computation | If AEENRTPT is populated, AEENTPT is DM.RFPENDTC for the subject.                                                                                                    |
| Algorithm to derive CMENTPT              | Computation | If CMENRTPT is populated, CMENTPT is DM.RFPENDTC for the subject.                                                                                                    |
| Algorithm to derive DAYCALC              | Computation | Study day relative to RFSTDTC. Date - RFSTDTC + 1 if on or after RFSTDTC. Date - RFSTDTC if date precedes RFSTDTC.                                                                                                    |
| Algorithm to derive DISEQ                | Computation | Starts at "1" for first device identifier and increments by one for each DIPARM                                                                                                    |
| Algorithm to derive DTHFL                | Computation | If DTHDTC is populated then DTHFL='Y'                                                                                                    |
| Algorithm to derive EPOCH                | Computation | EPOCH from SE where date >= SESTDTC and date < SEENDTC                                                                                                    |
| Algorithm to derive EXDOSE               | Computation | EXDOSE = ECDOSE * ECPSTRG expressed in mg.                                                                                                    |
| Algorithm to derive FTSTRESN             | Computation | If FTSTRESC is numeric then FTSTRESN=FTSTRESC in numeric format, else null.                                                                                                    |
| Algorithm to derive IEORRES              | Computation | If IECAT=INCLUSION then IEORRES=N, else if IECAT=EXCLUSION then IEORRES=Y                                                                                                    |
| Algorithm to derive LBSTRESC             | Computation | LBSTRESC is equal to LBORRES or the value in standard units if a conversion is necessary.                                                                                                    |
| Algorithm to derive LOBXFL               | Computation | Set to "Y" for last record with non-null original result on or before the first dose date (RFXSTDTC). Null otherwise.                                                                                                    |
| Algorithm to derive QSSTRESC_PH          | Computation | If QSORRES="Not at all" then 0 If QSORRES="Several days" then 1 If QSORRES="More than half the days" then 2 If QSORRES="Nearly every day" then 3                                                                                                    |
| Algorithm to derive<br>QSSTRESC_PH_10_11 | Computation | QSSTRESC=QSORRES                                                                                                    |
| Algorithm to derive QSSTRESC_SL          | Computation | If QSORRES="Strongly disagree" then 1 If QSORRES="Disagree" then 2 If QSORRES="Slightly disagree" then 3 If QSORRES="Neither agree nor disagree" then 4 If QSORRES="Slightly agree" then 5 If QSORRES="Agree" then 6 If QSORRES="Strongly agree" then 7 |
| Algorithm to derive QSSTRESN             | Computation | If QSSTRESC is numeric then QSSTRESN=QSSTRESC in numeric format, else null.                                                                                                    |

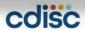

#### Validation – define.xml & aCRF

SC (Subject Characteristics) - FINDINGS Location:  $\underline{sc.xpt} \, \mathfrak{G}$ 

| Variable | Label / Description                      | Туре    | Role               | Length or<br>Display<br>Format | Controlled Terms or ISO Format                                               | Origin / Source / Method / Comment              |
|----------|------------------------------------------|---------|--------------------|--------------------------------|------------------------------------------------------------------------------|-------------------------------------------------|
| STUDYID  | Study Identifier                         | text    | Identifier         | 12                             |                                                                              | Protocol                                        |
| DOMAIN   | Domain Abbreviation                      | text    | Identifier         | 2                              |                                                                              | Assigned                                        |
| USUBJID  | Unique Subject Identifier                | text    | Identifier         | 11                             |                                                                              | Derived                                         |
| SCSEQ    | Sequence Number                          | integer | Identifier         | 1                              |                                                                              | Derived                                         |
| SCTESTCD | Subject Characteristic Short Name        | text    | Topic              | 8                              | Subject Characteristic Test Code  "EDULEVEL" = "Level of Education Attained" | Assigned                                        |
| SCTEST   | Subject Characteristic                   | text    | Synonym Qualifier  | 27                             | <u>Subject Characteristics Test Name</u> • "Level of Education Attained"     | Assigned                                        |
| SCCAT    | Category for Subject Characteristic      | text    | Grouping Qualifier | 9                              | Category for Subject Characteristic  "EDUCATION"                             | Assigned                                        |
| SCORRES  | Result or Finding in Original Units      | text    | Result Qualifier   | 2                              |                                                                              |                                                 |
| SCORRESU | Original Units                           | text    | Variable Qualifier | 5                              | Original Units for SC  "YEARS"                                               | CRF<br>Annotated Case Report Form [3 & ]        |
| SCSTRESC | Character Result/Finding in Std Format   | text    | Result Qualifier   | 2                              |                                                                              |                                                 |
| SCSTRESN | Numeric Result/Finding in Standard Units | integer | Result Qualifier   | 2                              |                                                                              | Derived                                         |
| SCSTRESU | Standard Units                           | text    | Variable Qualifier | 5                              | Standard Units for SC  "YEARS"                                               |                                                 |
| SCDTC    | Date/Time of Collection                  | date    | Timing             |                                | ISO 8601                                                                     | CRF<br>Annotated Case Report Form [ <u>6</u> 윤] |
| SCDY     | Study Day of Examination                 | integer | Timing             | 3                              |                                                                              | Derived                                         |

Go to the top of the Define-XML document

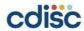

#### Validation – define.xml, cSDRG & SDTM Datasets

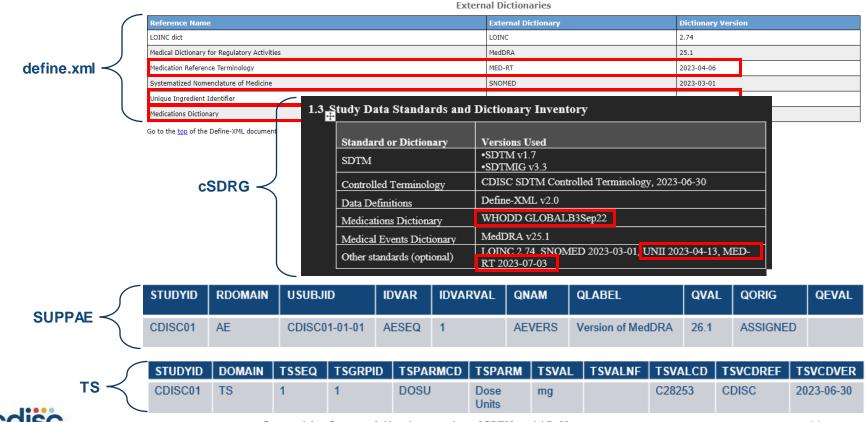

#### Validation – define.xml & cSDRG & aCRF

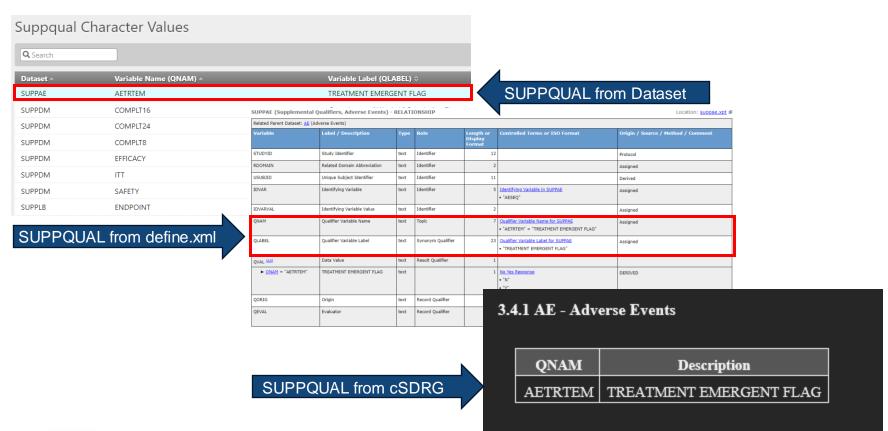

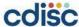

#### Validation – Tips

#### Keep notes for each issue regarding root cause and resolution

- Helpful when working with sponsor standards
- Enable you to remember and triage rules faster

#### Create explanations prior to submission

- Avoids having to create explanations from scratch
- · Helps to ensure all relevant details are included for clarity

#### Practice prioritizing issues to fix

 Any issues regarding rejection criteria for an agency must be fixed prior to submission

Manual validation of aCRF, define.xml, and cSDRG is necessary as well as cross-checks between files and datasets

Keep a checklist of items to check for each document

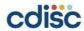

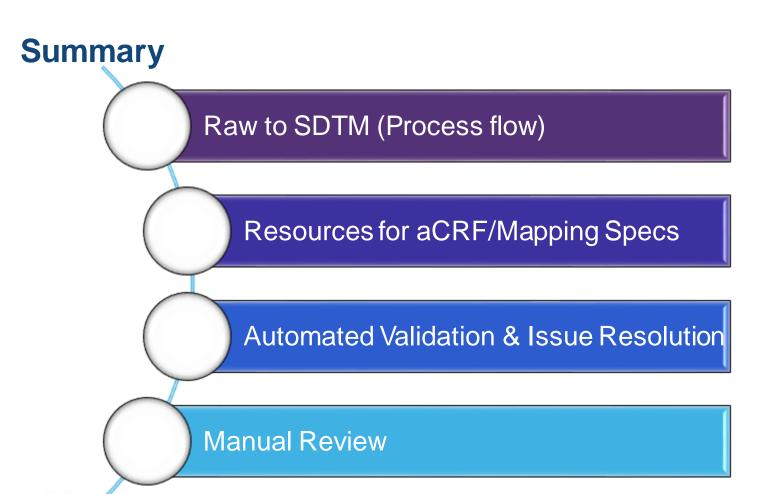

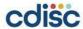

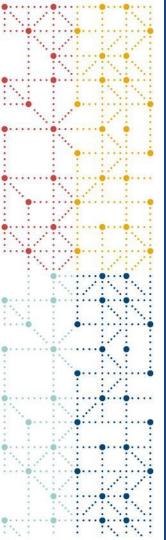

## **ADaM Creation**

#### **General Stat Process Flow**

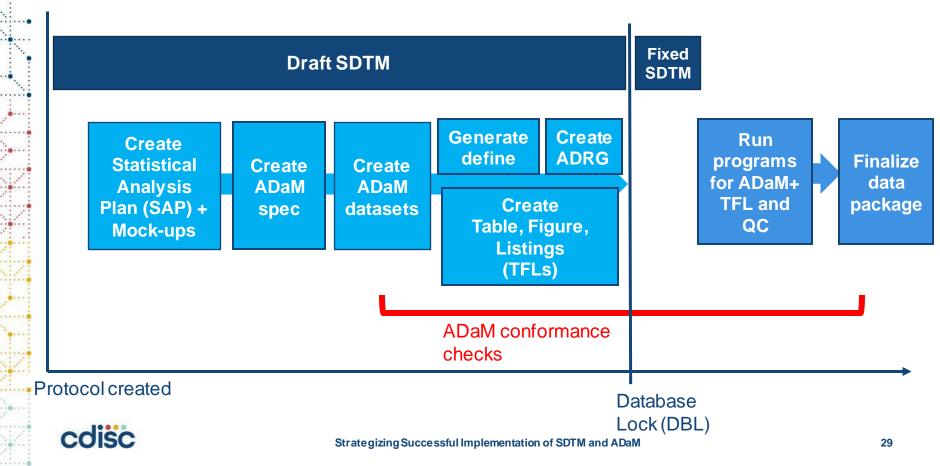

#### **Cross-check Between Mock-up and SDTM**

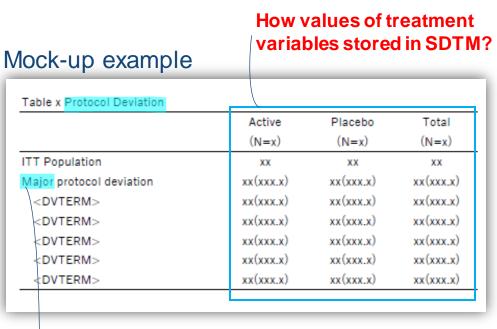

Lab Data

CRF

Wearable device

Calculated data

Committee decision

Protocol Deviation

Other external data

When are data going to be stored in SDTM?

(ex., PP)

Major/minor category in the data?

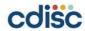

#### **Check units in SDTM**

#### LB domain

| LBTEST  | LBORRES | LBORRESU | LBSTRESN | LBSTRESU | LBNAM             |
|---------|---------|----------|----------|----------|-------------------|
| Calcium | 4.688   | mEq/L    | 2.3441   | mmol/L   | Hospital A        |
| Calcium | 4.986   | mEq/L    | 2.4938   | mmol/L   | Hospital A        |
| Calcium | 9.695   | mg/dL    | 2.4189   | mmol/L   | Hospital <b>B</b> |
| Calcium | 9.595   | mg/dL    | 2.394    | mmol/L   | Hospital B        |

#### Mock-up

| Table x Summary | Summary of Laboratory Data |             |  |  |  |  |
|-----------------|----------------------------|-------------|--|--|--|--|
| Calcium (mg/uz) | Active                     | Placebo     |  |  |  |  |
| Baseline        |                            |             |  |  |  |  |
| N               | x                          | x           |  |  |  |  |
| Mean (SD)       | x.xx (x.xxx)               | x.x (x.xxx) |  |  |  |  |
| Median          | x.xx                       | x.xx        |  |  |  |  |
| Min, Max        | x.xx, x.xx                 | x.xx, x.xx  |  |  |  |  |
| <visit></visit> |                            |             |  |  |  |  |
| N               | x                          | x           |  |  |  |  |
| Mean (SD)       | x.xx (x.xxx)               | x.x (x.xxx) |  |  |  |  |
| Median          | x.xx                       | x.xx        |  |  |  |  |
| Min, Max        | X.XX, X.XX                 | x.xx, x.xx  |  |  |  |  |

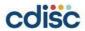

# **Example questions for creating ADaM for planned analyses**

- Can you just keep SDTM variables and observations in ADaM?
- Do you need to derive variables and observations in ADaM?
- In what units, are data stored in SDTM? Are they matching with units to be displayed in the analysis results?
- Check SDTM Treatment variables, study periods, visits
- If some data are not ready at this moment, do you need to prepare dummy data for preparing for programs?

Refer to "SDTM Basics for ADaM Dataset Creation"

https://www.cdisc.org/sites/default/files/2022-06/Session4Seiko%20Yamazaki%26Chikaaki%20Nakao.pdf

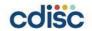

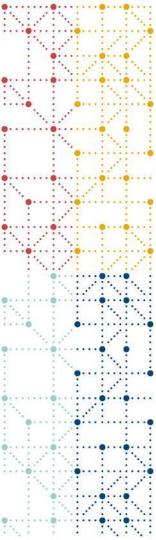

## **ADaM Conformance checks**

#### Conformance check

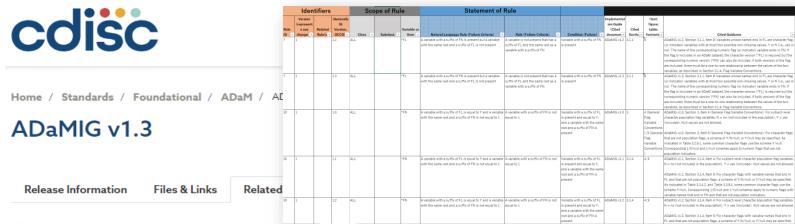

ADaM v2.1

✓ ADaM Conformance Rules v5.0

ADaMIG for Medical Devices v1.0

ADaMIG for Non-compartmental Analysis Input Data v1.0

ADaM Structure for Occurrence Data Implementation Guide v1.1

ADaM Metadata Submission Guidelines v1.0

ADaM Examples of Traceability v1.0

ADaM Basic Data Structure (BDS) for Time-to-Event (TTE) Analyses v1.0

ADaM Examples in Commonly Used Statistical Analysis Methods

Analysis Results Metadata (ARM) v1.0 for Define-XML v2.0

ADaM Structure for Occurrence Data (OCCDS) v1.0

Basic Data Structure for ADaM popPK Implementation Guide v1.0

# Refer to **Data Standard Catalog** for supported data standards:

FDA: https://www.fda.gov/media/160564/download PMDA: https://www.pmda.go.ip/files/000250752.zip

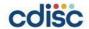

#### Manual checks are necessary

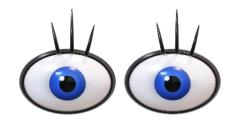

#### Automated checks can't check everything for you

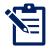

#### Manual checks suggestions:

- Variables needed for analyses are created
- Conditionally required variables are created
- Custom variables are following ADaM rules
- Keep consistency in submission documents

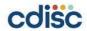

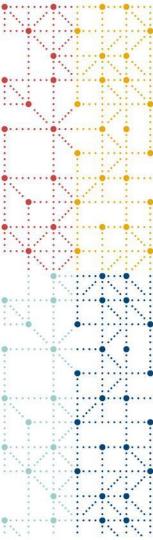

## Manual check examples

1. Variables needed for analyses are created

## Population Flags in SAP vs ADaM+Define

#### **SAP**

#### 4. Analysis Sets

#### 4.1 Full Analysis set

Full analysis set is defined as all subjects who received at least one dose of Drug X......

#### 4.2 Safety Analysis set

Safety analysis set is defined as ......

**ADSL** 

??

| USUBJID    | FASFL | SAFFL | XYZFL |
|------------|-------|-------|-------|
| 01-01-0000 | Υ     | Υ     | Υ     |
| 01-01-0001 | Υ     | Υ     | Υ     |
| 01-01-0002 | Υ     | Υ     | Υ     |
| 01-01-0003 | Υ     | N     | Υ     |
| 01-01-0004 | N     | N     | Y     |

| FASFL | Full Analysis Set Population<br>Flag | text |   | No Yes Response  "N" = "No"  "Y" = "Yes" | Derived Set to"Y" if subject received at least one dose of Drug X; else set to "N". |
|-------|--------------------------------------|------|---|------------------------------------------|-------------------------------------------------------------------------------------|
| SAFFL | Safety Population Flag               | text | 1 | No Yes Response                          | Derived                                                                             |
|       |                                      |      |   | • "N" = "No"                             | Y if ITTFL='Y' and TRTSDT ne missing. N otherwise                                   |
|       |                                      |      |   | • "Y" = "Yes"                            |                                                                                     |

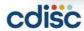

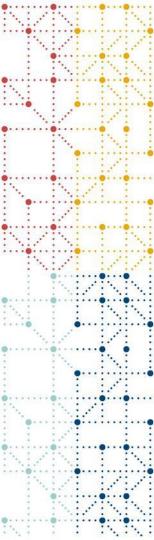

## Manual check examples

2. Conditionally required variables

## When date/time imputations are done

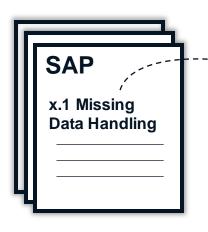

### x.1 Missing Data Handling

In general, missing data will not be imputed except missing/partial missing event adverse event (AE) start date

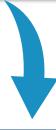

#### **ADAE**

| USUBJID    | AESEQ | AEDECOD      | AESTDTC    | ASTDT              | TRTSDT     | TRTEMFL |
|------------|-------|--------------|------------|--------------------|------------|---------|
| 01-01-0000 | 1     | Eye Swelling | 2020-02    | 2020-02 <b>-01</b> | 2020-03-01 |         |
| 01-01-0000 | 2     | Nausea       | 2020-03-04 | 2020-03-04         | 2020-03-01 | Υ       |
| 01-01-0000 | 3     | Cough        | 2020       | 2020 <b>-01-01</b> | 2020-03-01 |         |

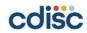

## When date/time imputations are done

|   | USUBJID    | AESEQ | AEDECOD      | AESTDTC    | ASTDT              | ASTDTF | TRTSDT     | TRTEMF<br>L |
|---|------------|-------|--------------|------------|--------------------|--------|------------|-------------|
| • | 01-01-0000 | 1     | Eye Swelling | 2020-02    | 2020-02 <b>-01</b> | D      | 2020-03-01 |             |
|   | 01-01-0000 | 2     | Nausea       | 2020-03-04 | 2020-03-04         |        | 2020-03-01 | Υ           |
|   | 01-01-0000 | 3     | Cough        | 2020       | 2020 <b>-01-01</b> | M      | 2020-03-01 |             |

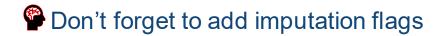

Automated checks can check the values of imputation flags (Y/M/D) or (H/T/S) but not if you create imputation flags based on SAP!

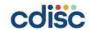

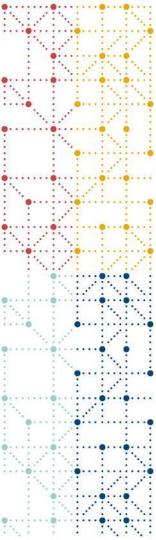

## Manual check examples

3. Consistency in submission documents

## Updates need to be reflected until deliverables are fixed

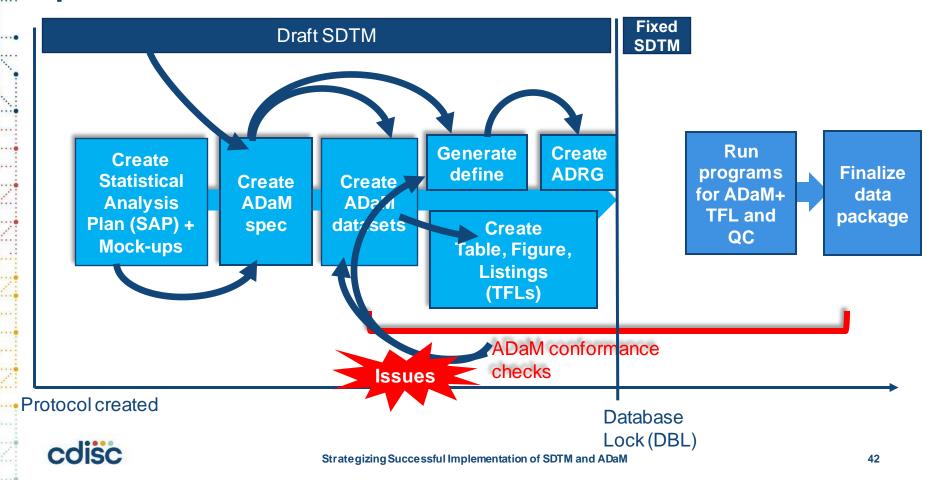

## Keep consistency between datasets and define

| CDISCPILOT01 01-7   |            |      |     |     |                 | TRT01P          | TRT01PN | TRT01A            | TRT01AN | TRTSDT      | TRTEDT     |                |                           |                  |                |                       |             |                                           |                                                                                                    |                |
|---------------------|------------|------|-----|-----|-----------------|-----------------|---------|-------------------|---------|-------------|------------|----------------|---------------------------|------------------|----------------|-----------------------|-------------|-------------------------------------------|----------------------------------------------------------------------------------------------------|----------------|
| CDISCITED TOT       | 1-701-1015 | 1015 | 701 | 701 | Placebo         | Placebo         |         | 0 Placebo         |         | 02JAN2014   | 02JUL2014  |                |                           |                  |                |                       | Data        | isets                                     |                                                                                                    |                |
| 2 CDISCPILOT01 01-7 | 1-701-1023 | 1023 | 701 | 701 | Placebo         | Placebo         |         | 0 Placebo         |         | 05AUG2012   | 01SEP2012  | Dataset        | Description               | Class            | Structure      |                       | Purpose     | Keys                                      | Documentation                                                                                      | Location       |
| 3 CDISCPILOT01 01-7 | 1-701-1028 | 1028 | 701 | 701 | Xanomeline High | Xanomeline High | . 8     | 1 Xanomeline High | 8       | 1 19JUL2013 | 14JAN2014  | ADSL           | Subject-Level             | SUBJECT LEVEL    | one record per | subject               |             | STUDYID, USUBJID                          | Screen Failures are excluded since they are not needed for this                                    | adsl.xpt dP    |
| 4 CDISCPILOT01 01-7 | 1-701-1033 | 1033 | 701 | 701 | Xanomeline Low  | Xanomeline Low  | 5       | 4 Xanomeline Low  | 5       | 18MAR2014   | 31MAR2014  |                |                           | ANALYSIS DATASET |                |                       |             |                                           | study analysis. See Analysis Data Reviewer's Guide, page 6. Analysis Data Reviewer's Guide [6 IP ] |                |
| 5 CDISCPILOT01 01-7 | 1-701-1034 | 1034 | 701 | 701 | Xanomeline High | Xanomeline High | . 8     | 1 Xanomeline High | 8       | 1 01JUL2014 | 30DEC2014  | 1000101        | ADAS-Cog Analysis         | BASIC DATA       | 0              | subject per parameter | Analysis    | STUDYID, USUBIID,                         |                                                                                                    | adosadas.xp    |
| 6 CDISCPILOT01 01-7 | 1-701-1047 | 1047 | 701 | 701 | Placebo         | Placebo         |         | 0 Placebo         |         | 12FEB2013   | 09MAR2013  | <u>encount</u> | ADAS-Cog Analysis         | STRUCTURE        |                | it per analysis date  | Anarysis    | PARAMCD, AVISIT, ADT                      | See referenced dataset creation program and Analysis Data<br>Reviewer's Guide, Section 2.1         | #005#0#5.XD    |
| 7 CDISCPILOT01 01-7 | 1-701-1097 | 1097 | 701 | 701 | Xanomeline Low  | Xanomeline Low  | 5       | 4 Xanomeline I    |         |             | 2011112000 |                |                           |                  |                |                       |             |                                           | adosadas.sas €                                                                                     |                |
| 8 CDISCPILOT01 01-7 | 1-701-1111 | 1111 | 701 | 701 | Xanomeline Low  | Xanomeline Low  | 5       | 4 V.              |         | 0/50/2012   |            |                | Analysis Dataset          | TOWN OF DATA     | of record per  | subject per adverse   | Analysis    | STUDYID, USUBJID,<br>AETERM, ASTDT, AESEO | See SAS program                                                                                    | adae.xot dP    |
| 9 CDISCPILOT01 01-7 | 1-701-1115 | 1115 | 701 | 701 | Xanomeline Low  | Xanomeline Low  | 5       | 4 Xanenne Low     | 5       | 4 30NOV2012 | 23JANZU15  |                |                           |                  | even           |                       |             | AETEKN, ASTOT, AESEQ                      | adae.sas Ø                                                                                         | $\perp$        |
| 0 CDISCPILOT01 01-7 | 1-701-1118 | 1118 | 701 | 701 | Placebo         | Placebo         |         | 0 Placebo         | (       | 12MAR2014   | 09SEP2014  | Go to the      | of the Define-XPIL uses   |                  |                |                       |             |                                           |                                                                                                    |                |
| 1 CDISCPILOT01 01-7 | 1-701-1130 | 1130 | 701 | 701 | Placebo         | Placebo         |         | 0 Placebo         |         | 15FEB2014   | 16AUG2014  |                |                           |                  |                |                       |             |                                           |                                                                                                    |                |
| 2 CDISCPILOT01 01-7 | 1-701-1133 | 1133 | 701 | 701 | Xanomeline High | Xanomeline High | . 8     | 1 someline High   | 8       | 1 280CT2012 | 28APR2013  |                | ibject-Level) - SUBJ      |                  | DATASET        |                       |             |                                           | Lo                                                                                                 | cation: adsl.x |
| 3 CDISCPILOT01 01-7 | 1-701-1146 | 1146 | 701 | 701 | Xanomeline High | Xanomeline High | . 8     | 1 Xanomeline High | 8       | 1 20MAY2013 | 26JUN2013  | Variable       | Label / Description       | Dis              | gth or Control | r ISO                 | ource / Mo  |                                           |                                                                                                    |                |
| 4 CDISCPILOT01 01-7 | 1-701-1148 | 1148 | 701 | 701 | Xanomeline High | Xanomeline High | . 8     | 1 Xanomeline High | 8       | 1 23AUG2013 | 20FEB2014  |                |                           | For              | nat Format     |                       |             |                                           |                                                                                                    |                |
| 5 CDISCPILOT01 01-7 | 1-701-1153 | 1153 | 701 | 701 | Placebo         | Placebo         |         | 0 Placebo         | (       | 23SEP2013   | 16MAR2014  | STUDYID        | Study Identifier          | text             | 12             | Predecessor           | : DM.STUDY  | D                                         |                                                                                                    |                |
| 6 CDISCPILOT01 01-7 | 1-701-1180 | 1180 | 701 | 701 | Xanomeline High | Xanomeline High | . 8     | 1 Xanomeline High | 8       | 1 12FEB2013 | 18MAR2013  | USUBJID        | Unique Subject Identifi   | er text          | 11             | Predecessor           | : DM.USUBJI | D                                         |                                                                                                    |                |
| 7 CDISCPILOT01 01-7 | 1-701-1181 | 1181 | 701 | 701 | Xanomeline High | Xanomeline High | . 8     | 1 Xanomeline High | 8       | 1 05DEC2013 | 09DEC2013  | SUBJID         | Subject Identifier for th | e text           | 4              | Predecessor           | : DM.SUBJID |                                           |                                                                                                    |                |
| 8 CDISCPILOT01 01-7 | 1-701-1188 | 1188 | 701 | 701 | Xanomeline Low  | Xanomeline Low  | 5       | 4 Xanomeline Low  | 5       | 4 15FEB2013 | 24MAR2013  | SITEID         | Study Site Identifier     | text             | 3              | Predecessor           | - DM CITEID |                                           |                                                                                                    |                |
| 9 CDISCPILOT01 01-7 | 1-701-1192 | 1192 | 701 | 701 | Xanomeline Low  | Xanomeline Low  | 5       | 4 Xanomeline Low  | 5       | 4 22JUL2012 | 20JAN2013  | SITEGR1        | Pooled Site Group 1       | text             | -              | Derived               | : DM.SITEID |                                           |                                                                                                    |                |
| 0 CDISCPILOT01 01-7 | 1-701-1203 | 1203 | 701 | 701 | Placebo         | Placebo         |         | 0 Placebo         |         | 02FEB2013   | 03AUG2013  | SITEORI        | Polited Site Group 1      | lext             | 3              |                       | Section 7.1 | - if not pooled then SITEGR:              | I-SITEID. If pooled, SITEGR1 will be 900                                                           |                |
| 1 CDISCPILOT01 01-7 | 1-701-1211 | 1211 | 701 | 701 | Xanomeline Low  | Xanomeline Low  | 5       | 4 Xanomeline Low  | 5       | 4 15NOV2012 | 12JAN2013  | ARM            | Description of Planned    | Arm text         | 20 Actual Tr   | atment Predecessor    | : DM.ARM    |                                           |                                                                                                    |                |
|                     |            |      |     |     |                 |                 |         |                   |         |             |            |                |                           |                  | • "Placeb      |                       |             |                                           |                                                                                                    |                |
|                     |            |      |     |     |                 |                 |         |                   |         |             |            |                |                           |                  | • "Xanon       |                       |             |                                           |                                                                                                    |                |
|                     |            |      |     |     |                 |                 |         |                   |         |             |            |                |                           |                  | Low Dos        |                       |             |                                           |                                                                                                    |                |

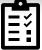

#### **Check any discrepancy**

- Datasets metadata matching with ADaM dataset content info?
- Variable metadata matching with ADaM dataset content info?
- Variable attribute info accurate?
- Variable derivation accurate?
- VLM where clause accurate?
- Core variables accurate?
- Codelist added? C code added?
- If ARM is created, selection criteria is accurate?

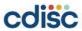

## Cross-check ADRG and define

#### Contents Acronyms Study Data Standards and Dictionary Inventory Source Data Used for Analysis Dataset Creation ...... Protocol Number and Title Protocol Design in Relation to ADaM Concepts..... Core Variables 3.1 Treatment Variables..... 3.2 Subject Issues that Require Special. 3.3 3.4 Use of Visit Windowing, Unschedul Imputation/Derivation Methods...... 3.5 Split Datasets 4.1 Data Dependencies ..... Intermediate Datasets..... Overview Analysis Datasets.... Conformance Inputs..... Issues Summary..... ADaM Programs..... Analysis Output Programs..... Macro Programs..... Issues Encountered and Resolved...

| 1.3 | Study | Data | Standards | and Dict | ionary | Inventor | ÿ |
|-----|-------|------|-----------|----------|--------|----------|---|
|     |       |      |           |          |        |          |   |

| Standard or Dictionary           | Versions Used                                 |
|----------------------------------|-----------------------------------------------|
| SDTM                             | •SDTM v1.7<br>•SDTMIG v3.3                    |
| SDTM Controlled Terminol-<br>ogy | CDISC SDTM Controlled Terminology, 2023-03-31 |
| ADaM                             | •ADaM v2.1<br>•ADaMIG v1.1                    |
| ADaM Controlled Terminology      | CDISC ADaM Controlled Terminology, 2022-06-24 |
| Data Definitions                 | Define-XML v2.1                               |
| TAUG (if applicable)             |                                               |
| Medical Events Dictionary        | MedDRA 24.1                                   |
| Other standards (optional)       |                                               |

**Protocol Name** 

Study Descript....

**Define** 

Study Name

CDISC-Sample

**Metadata Name** 

Study CDISC-Sample Data Definitions

#### Standards for Study CDISC-S

| Standard                  | Туре |    |
|---------------------------|------|----|
| ADaMIG 1.1                |      | IG |
| CDISC/NCI ADaM 2020-11-06 |      | ст |
| CDISC/NCI SDTM 2023-03-31 |      | СТ |

Strategizing Successful Implementation of SDTM and ADaM

## Cross-check ADRG, define, and xpt

#### **ADRG**

#### 5.2 Analysis Datasets

| Dataset - Da-<br>taset Label          | Class                                   | Effi-<br>cacy | Safety | Baseline or<br>other sub-<br>ject char-<br>acteristics | PK/PD | Pri-<br>mary<br>Objec-<br>tive | Structure                                                                                 |
|---------------------------------------|-----------------------------------------|---------------|--------|--------------------------------------------------------|-------|--------------------------------|-------------------------------------------------------------------------------------------|
| ADSL - Sub-<br>ject Level<br>Analysis | SUBJECT<br>LEVEL<br>ANALYSIS<br>DATASET |               |        | х                                                      |       |                                | one record per<br>subject                                                                 |
| ADAE - Adverse Events Analysis        | OCCUR-<br>RENCE<br>DATA<br>STRUCTURE    |               | Х      |                                                        |       |                                | one record per<br>subject per ad-<br>verse event                                          |
| ADQSADAS<br>- ADAS-Cog<br>Analysis    | BASIC<br>DATA<br>STRUCTURE              | х             |        |                                                        |       |                                | One record per<br>subject per pa-<br>rameter per anal-<br>ysis visit per<br>analysis date |

| adqsadas.xpt | ×                    |
|--------------|----------------------|
| Key ♣        | Value                |
| Path         | C:\Users\81804\Docum |
| Dataset      | ADQSADAS             |
| Label        | ADAS-Cog Analysis    |
| Created On   | 2013-11-20T20:55:18  |
| Modified On  | 2013-11-20T20:55:18  |

XPT Dataset contents

#### Datasets

|        | Dataset               | Description               | Class - SubClass                  | Structure                                                                       | Purpose  | Keys                                      |
|--------|-----------------------|---------------------------|-----------------------------------|---------------------------------------------------------------------------------|----------|-------------------------------------------|
|        | ADSL [ADaMIG 1.1]     | Subject-Level<br>Analysis | SUBJECT LEVEL<br>ANALYSIS DATASET | one record per subject                                                          | Analysis | STUDYID, USUBJID                          |
| Define | ADQSADAS [ADaMIG 1.1] | ADAS-Cog Analysis         | BASIC DATA<br>STRUCTURE           | One record per subject per<br>parameter per analysis visit per<br>analysis date | Analysis | STUDYID, USUBJID,<br>PARAMCD, AVISIT, ADT |

# Can you open documents after placing data packages into a specific file directory structure?

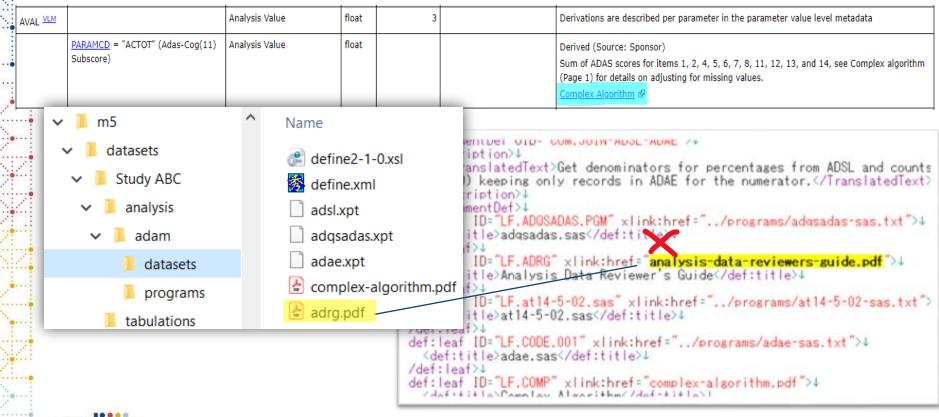

## **Conclusion- ADaM**

Cross-check between Mock-ups and SDTM

Do both automated and manual checks

Keep consistency in submission documents

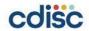

## References:

- FDA Study Data Standards Resources: <a href="https://www.fda.gov/industry/fda-data-standards-advisory-board/study-data-standards-resources">https://www.fda.gov/industry/fda-data-standards-advisory-board/study-data-standards-resources</a>
- PMDA Notification: <a href="https://www.pmda.go.jp/english/review-services/reviews/0002.html">https://www.pmda.go.jp/english/review-services/reviews/0002.html</a>
- CDISC: SDTM document: https://www.cdisc.org/standards/foundational/sdtm
- CDISC: ADaM document: <a href="https://www.cdisc.org/standards/foundational/adam">https://www.cdisc.org/standards/foundational/adam</a>
- SDTM Basics for ADaM Dataset Creation: <a href="https://www.cdisc.org/sites/default/files/2022-06/Session4Seiko%20Yamazaki%26Chikaaki%20Nakao.pdf">https://www.cdisc.org/sites/default/files/2022-06/Session4Seiko%20Yamazaki%26Chikaaki%20Nakao.pdf</a>

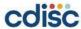

Thank You!

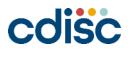